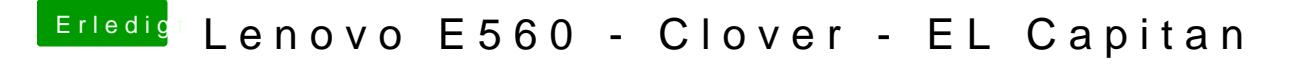

Beitrag von iPhoneTruth vom 8. Februar 2018, 10:48

Schmeiß mal die EmuVariableUefi-64.efi raus!

Ich verwende stattdessen die hier: